## **moje konto > Ustawienia konta > Identyfikator w systemie IRK:**

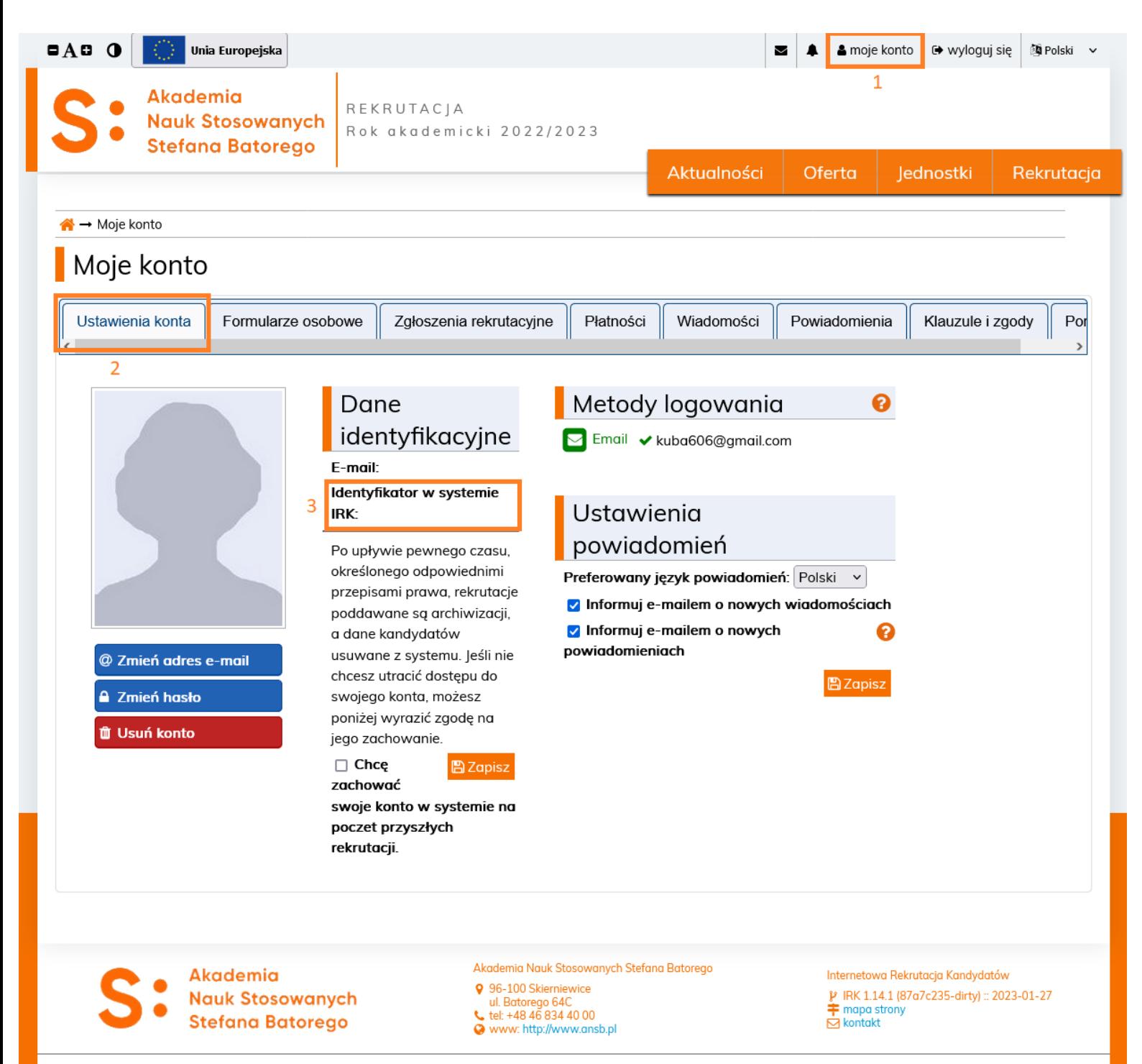

© Międzyuniwersyteckie Centrum Informatyzacji. Wszystkie prawa zastrzeżone